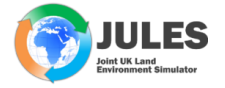

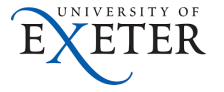

イロト イ押 トイヨト イヨト ニヨー

 $2Q$ 

# Caching your MOSRS password University of Exeter

### More info at: https://code.metoffice.gov.uk/trac/home/wiki/FAQ

January 16th, 2019

More info at: https://code.metoffice.gov.uk/trac/home/wiki/FAQ

#### $\triangleright$  Rose/Cylc/FCM access

module load python/anaconda fcm rose subversion

#### <sup>I</sup> Configure the ∼**/.subversion/server** file

```
[groups]
metofficesharedrepos = code*.metoffice.gov.uk
[metofficesharedrepos]
# Specify your MOSRS user name
username = myusername
store-plaintext-passwords = no
```
## **► Comment of remove line on ∼/.subversion/config** file [auth]

K □ ▶ K ① H K K E X K E X X K K K K K K K K

# password-stores

#### More info at: https://code.metoffice.gov.uk/trac/home/wiki/FAQ

#### $\triangleright$  Caching password

mosrs-setup-gpg-agent

Met Office Science Repository Service password:

Subversion password cached

https://code.metoffice.gov.uk/rosie/u/hello: Hello carolinaduranrojas

Rosie password cached

## $\blacktriangleright$  Test (empty return)

rose config −−print-conf -f ∼/.subversion/config auth password-stores

#### $\blacktriangleright$  Check cylc software

cylc check-software

 $\blacktriangleright$  Hello username (username and password windows) rosie hello

K □ ▶ K @ ▶ K 글 ⊁ K 글 ⊁ \_ 글 \_ K) Q Q ^

 $\triangleright$  Configure the ∼/.bashrc file as follows:

```
# .bashrc
```

```
# Source global definitions
```
if [ -f /etc/bashrc ]; then

```
. /etc/bashrc
```
fi

```
HOST=$(hostname)
```
# Provide access to: FCM, Rose, Cylc, SVN

module load python/anaconda fcm rose subversion

```
# This is for making the mosrs files work
```
export PATH=/usr/local:\$PATH

```
# To cache password when opening terminal
```

```
[[ $- != *i* ]] && return # Stop here if not running
interactively
```

```
. mosrs-setup-gpg-agent
```

```
# Enable bash completion for Rose commands
```
[[ -f /usr/local/rose/2017.10.0/etc/rose-bash-completion ]]

&& . /usr/local/rose/2017.10.0/etc/rose-bash-completion

#### <sup>I</sup> Configure ∼**/.metomi/rose.conf** file

```
[rosie-id]
prefix-username.u=username
```
## <sup>I</sup> Configure ∼**/.metomi/fcm/keyword.cfg** (create the fcm directory)

```
location{primary,
```

```
type:svn}[jules.x]=https://code.metoffice.gov.uk/svn/jules/main
browser.loc-tmpl[jules.x] =
```

```
https://code.metoffice.gov.uk/trac/{1}/intertrac/source:/{2}{3}
browser.comp-pat[jules.x]=(?msx-i:\A // \lceil ^/]+ /svn/ (\lceil ^/]+)
          /\star (, \star) \z)
```

```
location\{primary, type: svn\}[jules doc.x] =
```
https://code.metoffice.gov.uk/svn/jules/doc browser.loc-tmpl[jules  $doc.x$ ] =

https://code.metoffice.gov.uk/trac/{1}/intertrac/source:/{2}{3} browser.comp-pat[jules\_doc.x]=(?msx-i:\A //  $[^{'}/]+$  /svn/  $([^{'}/]+)$  $/\star$  (,  $\star$ ) \z)

K □ ▶ K @ ▶ K 글 ⊁ K 글 ⊁ \_ 글 \_ K) Q Q ^